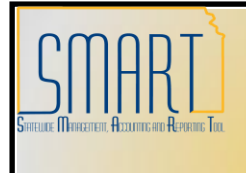

## **State of Kansas**

## **PCard Disputes and Incorrect Charges**

*Statewide Management, Accounting and Reporting Tool*

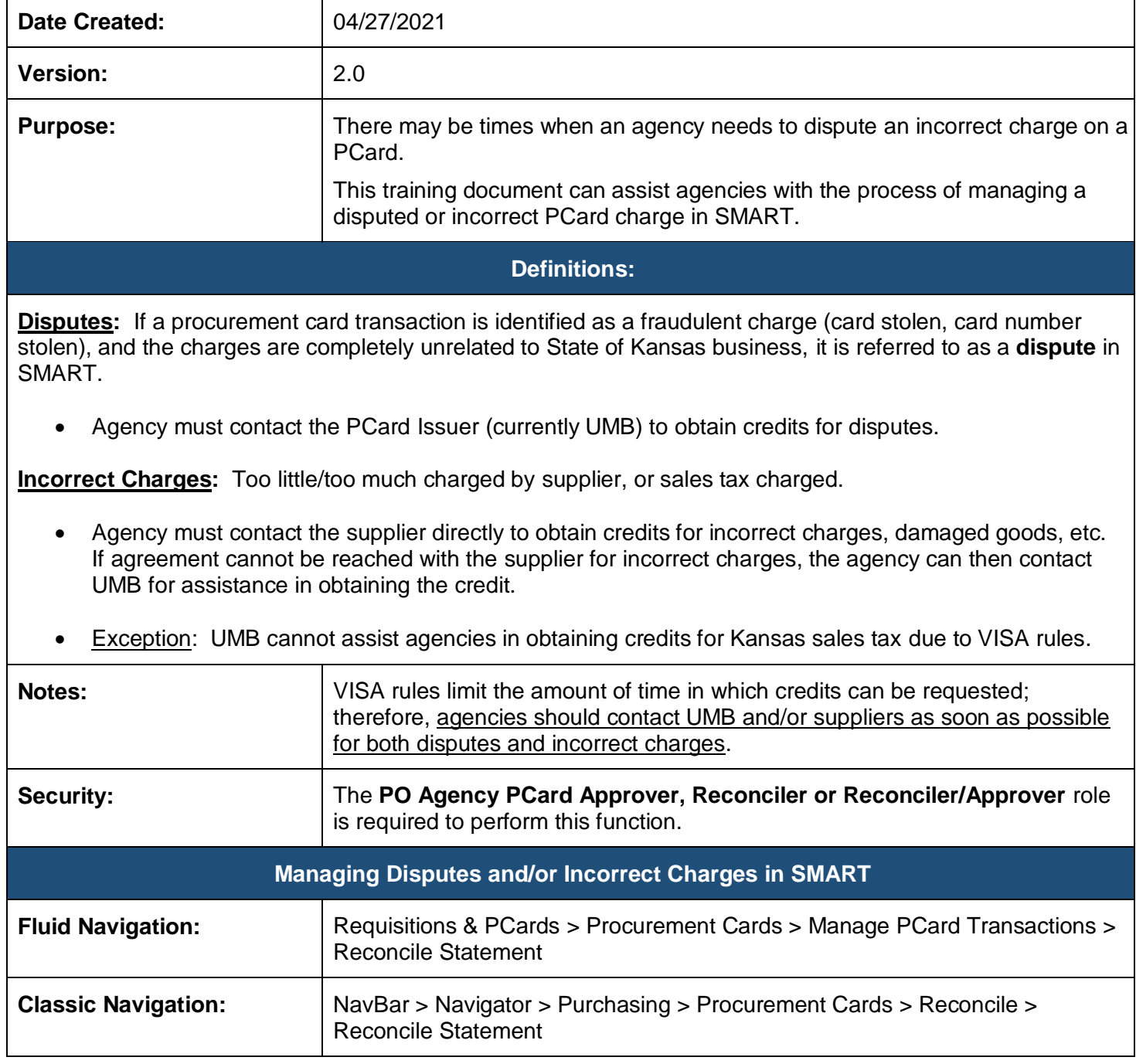

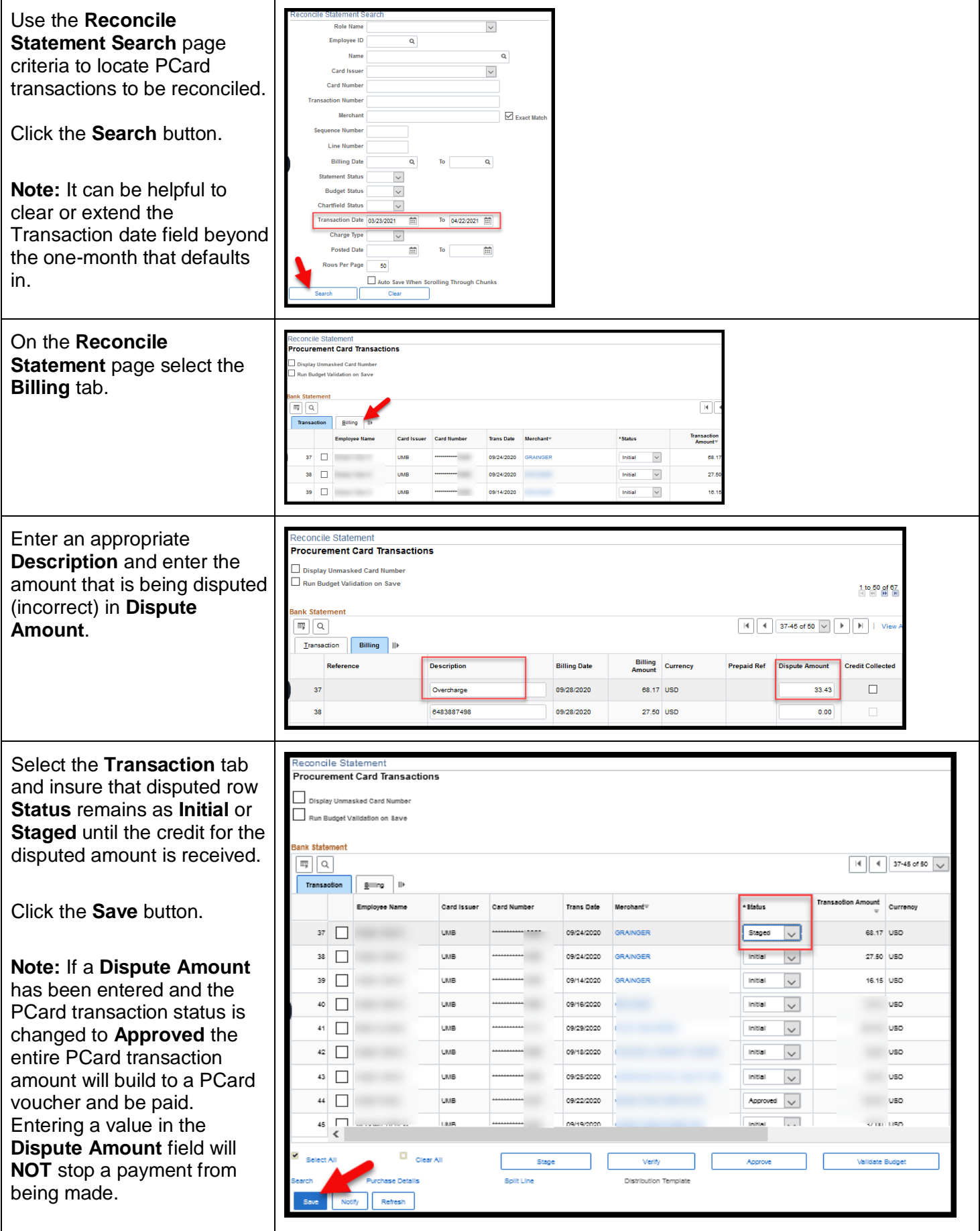

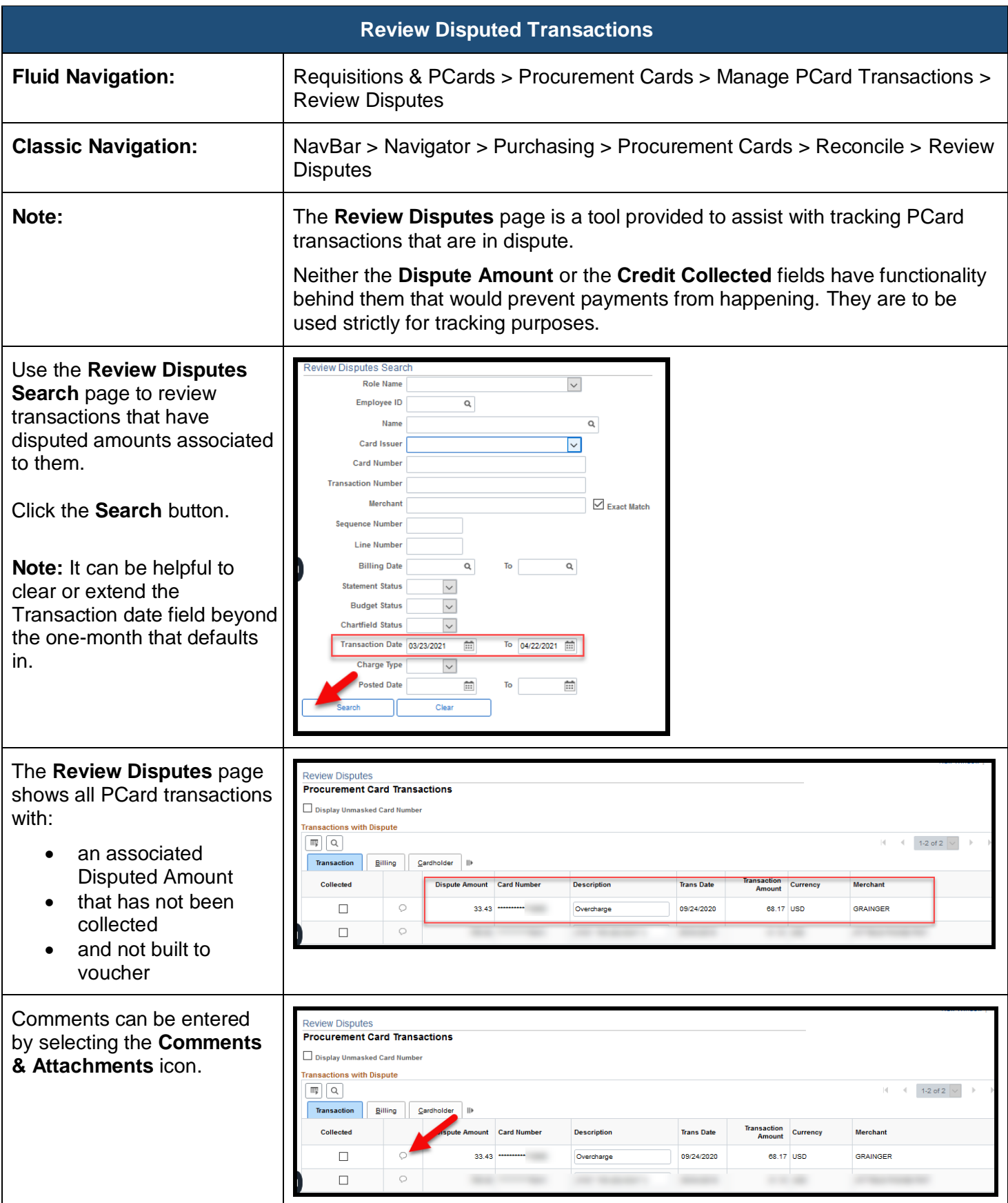

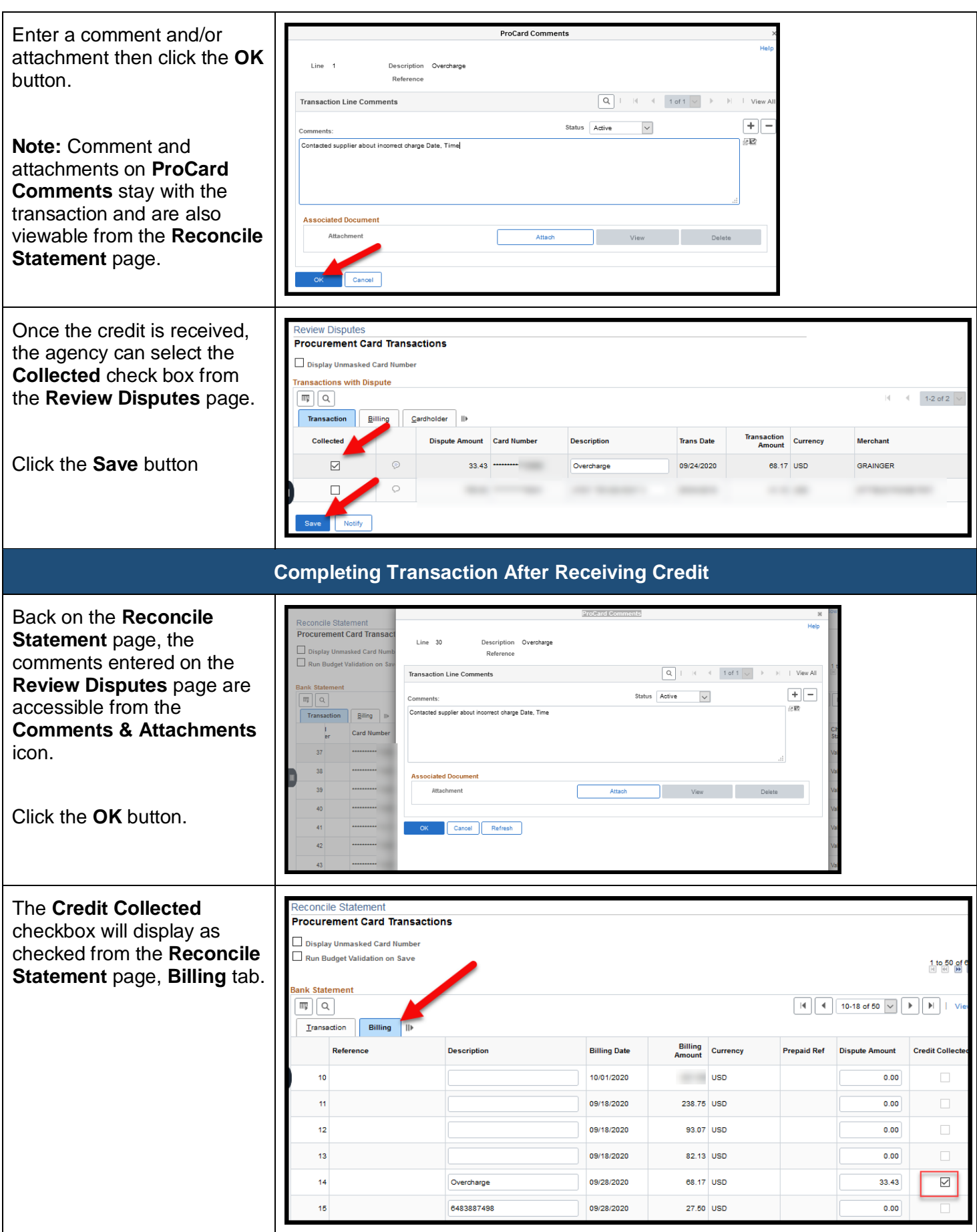

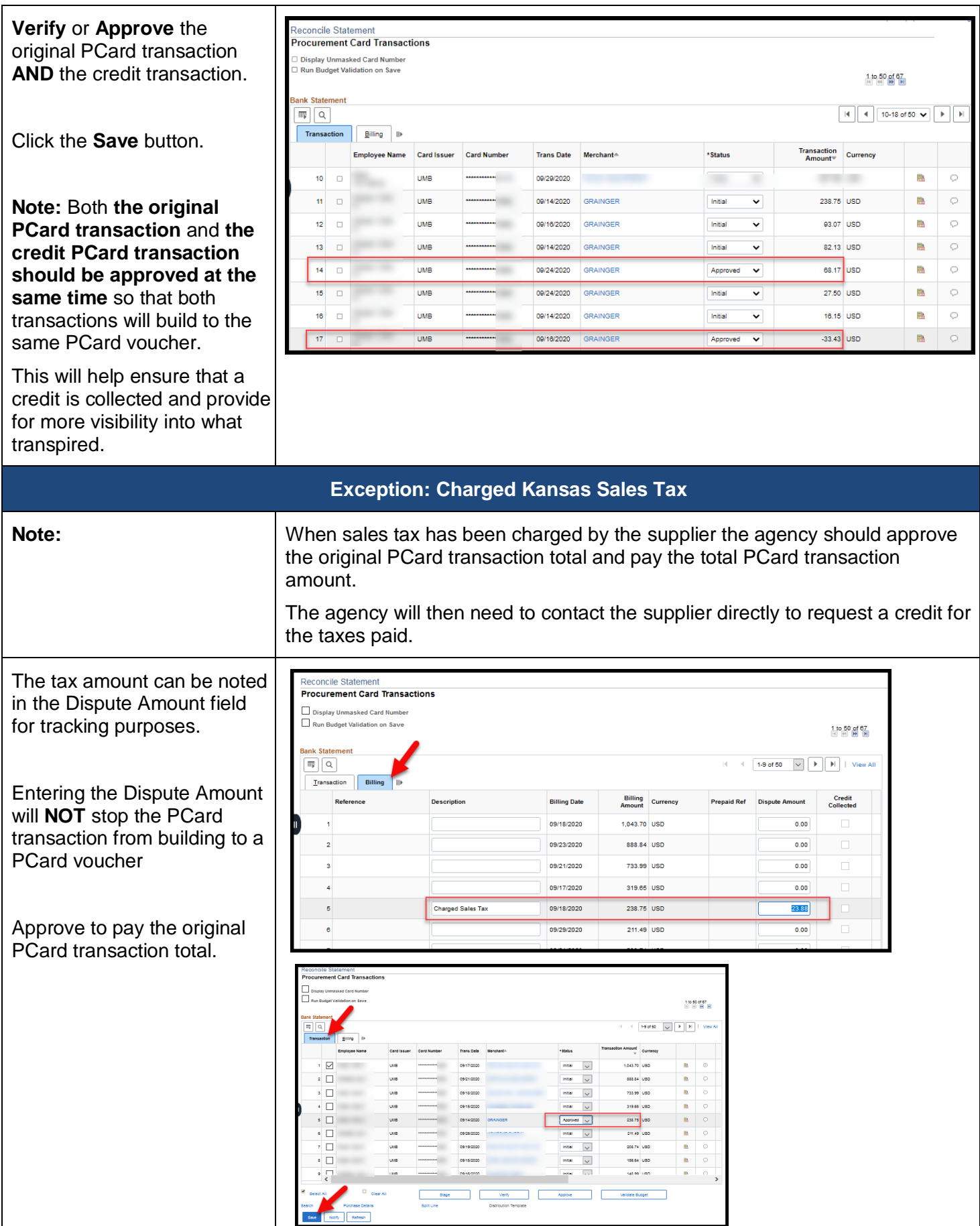